## SAP ABAP table /MRSS/V\_AIG\_INTD {Generated Table for View}

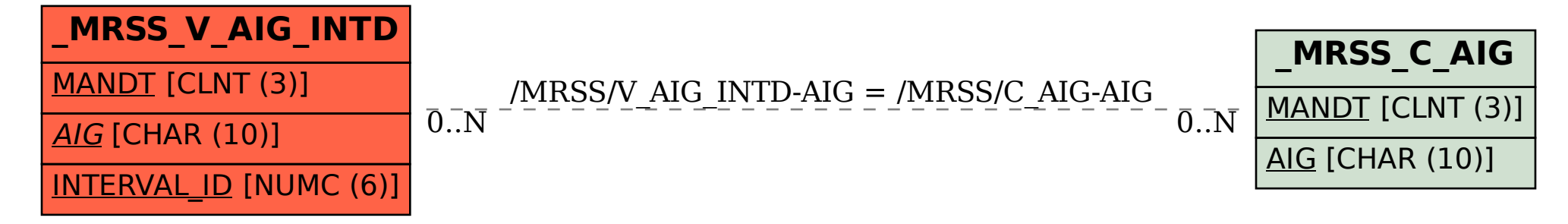